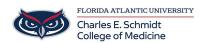

Knowledgebase > iPad Support > Notability Annotation App

# **Notability Annotation App**

Christine Clevenger - 2025-07-18 - iPad Support

# **Notability Annotation App**

The Notability app is provided by the College of Medicine for students to use for notetaking on your iPads. Notability is pre-loaded on COM-issued iPads. Sign into your notability account with your @health.fau.edu account to easily sync your notes automatically to your OneDrive.

#### All-in-One Note-Taking

- Combine handwriting, typing, audio recordings, PDFs, and images in a single note.
- Perfect for lectures where you want to write or type notes on PowerPoints.

#### **Audio Sync with Notes**

Notability's audio recording syncs with your notes, so you can tap on a word you wrote and hear
what was being said at that moment in class.

#### **Organized and Searchable**

- Use **dividers and subjects** to keep notes tidy.
- Search handwriting and typed text, even in scanned PDFs (with OCR).

#### **Apple Pencil Support**

- Smooth, responsive inking with **pressure sensitivity** and **palm rejection**.
- Great for diagrams and sketching ideas.

## **Cloud Sync and Backup**

- Sync across iPad and Mac with iCloud.
- Auto-backup to **OneDrive**.

### **Annotation Power**

• Mark up **PDFs, slides, and assignments** directly in the app.

 $Notability\ Tips\ \&\ Tricks: \underline{https://comsupport.fau.edu/kb/articles/notability-tips-tricks}$ 

Notability User Guide: Click Here